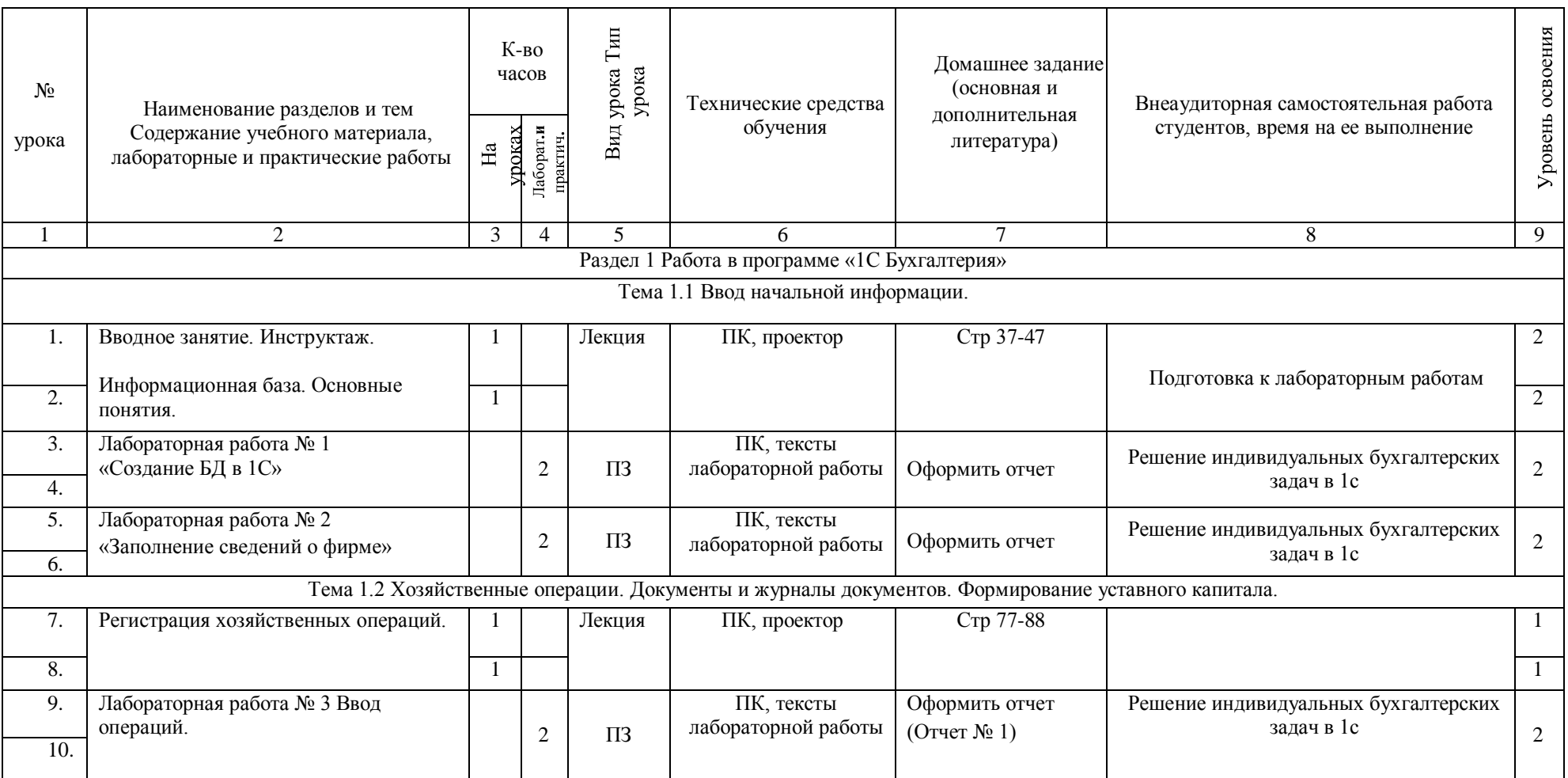

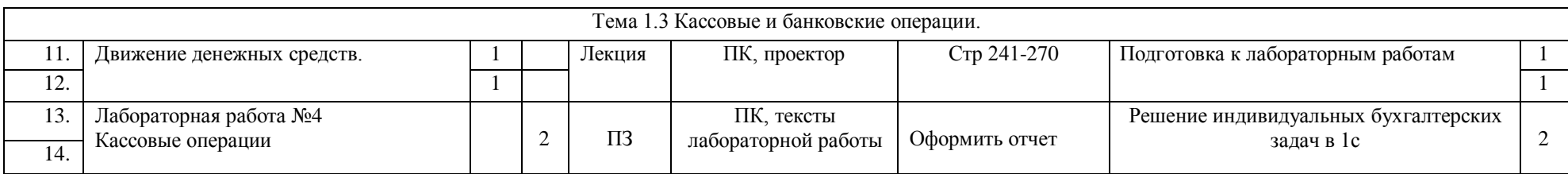

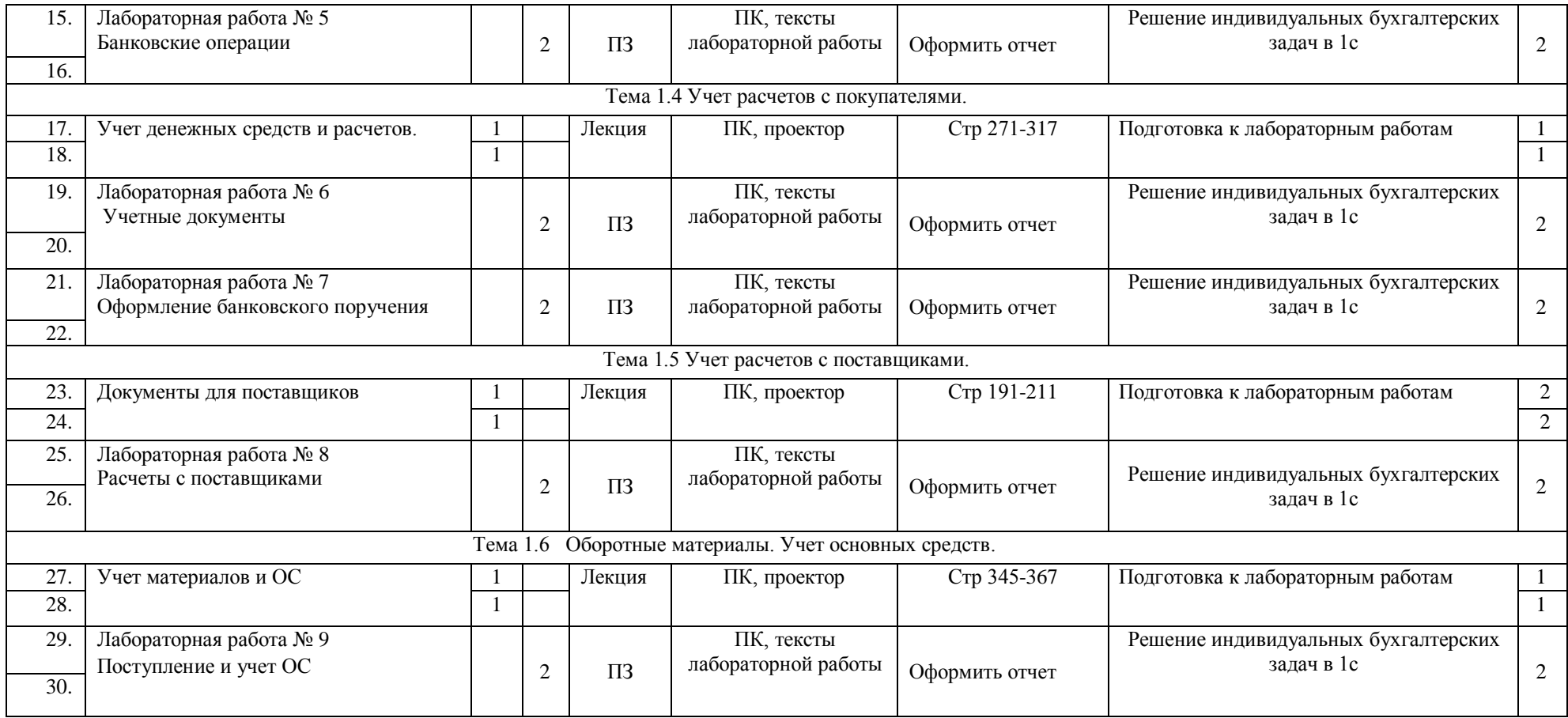

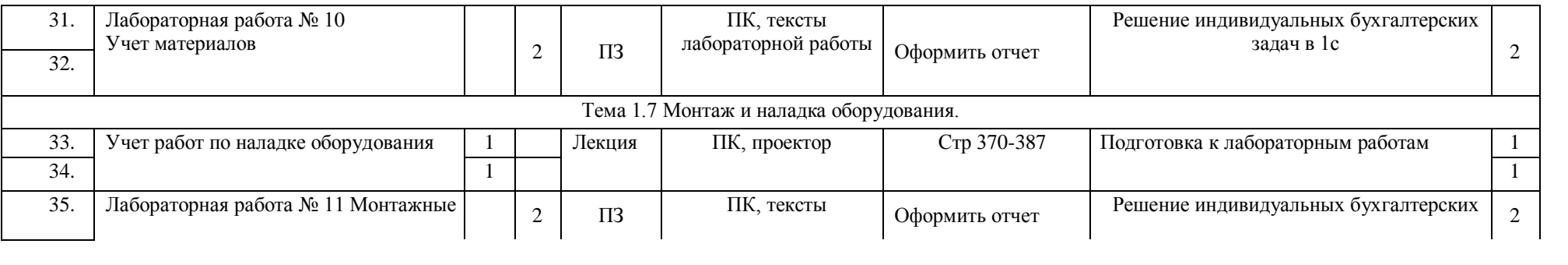

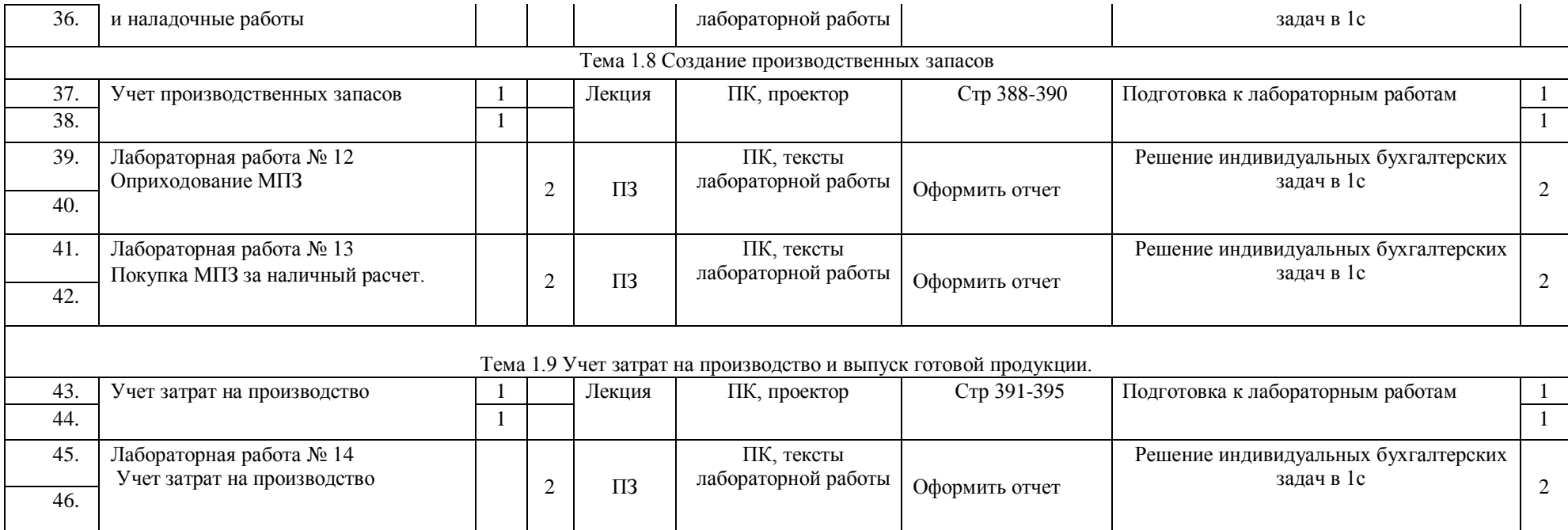

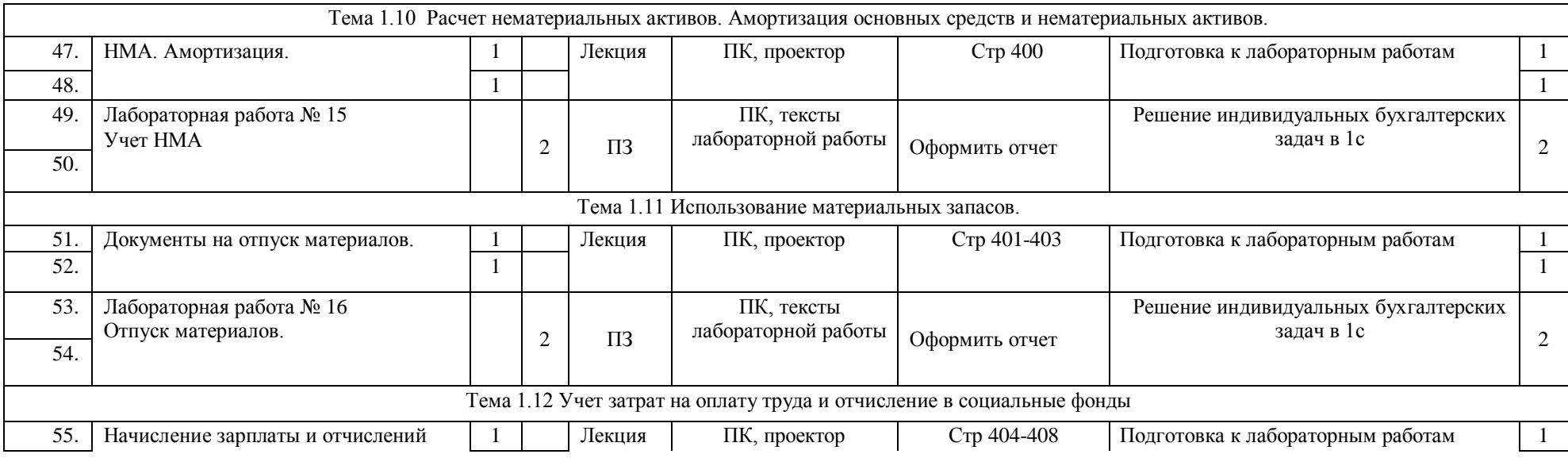

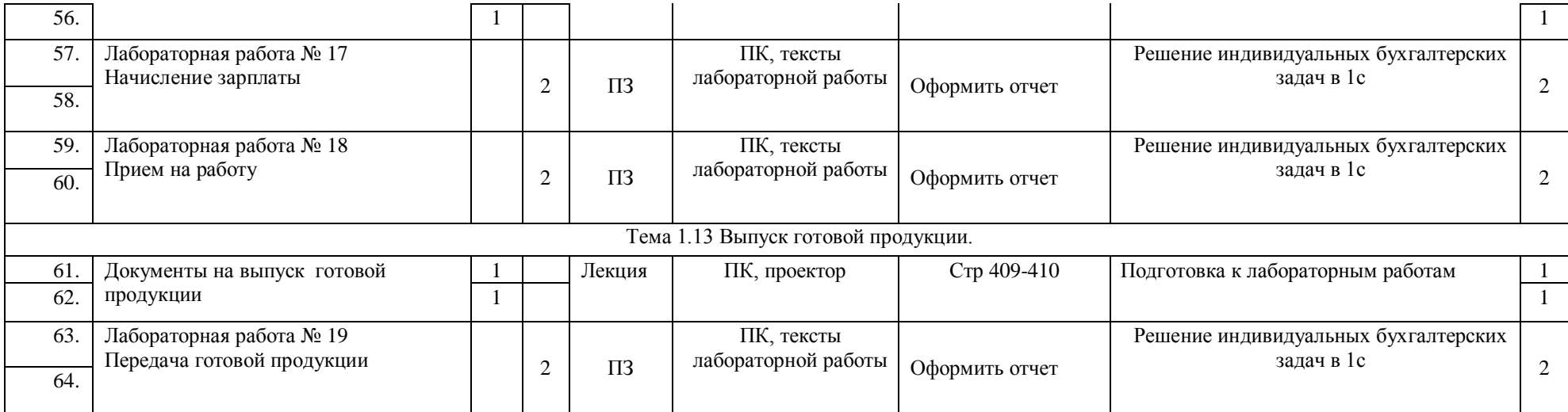

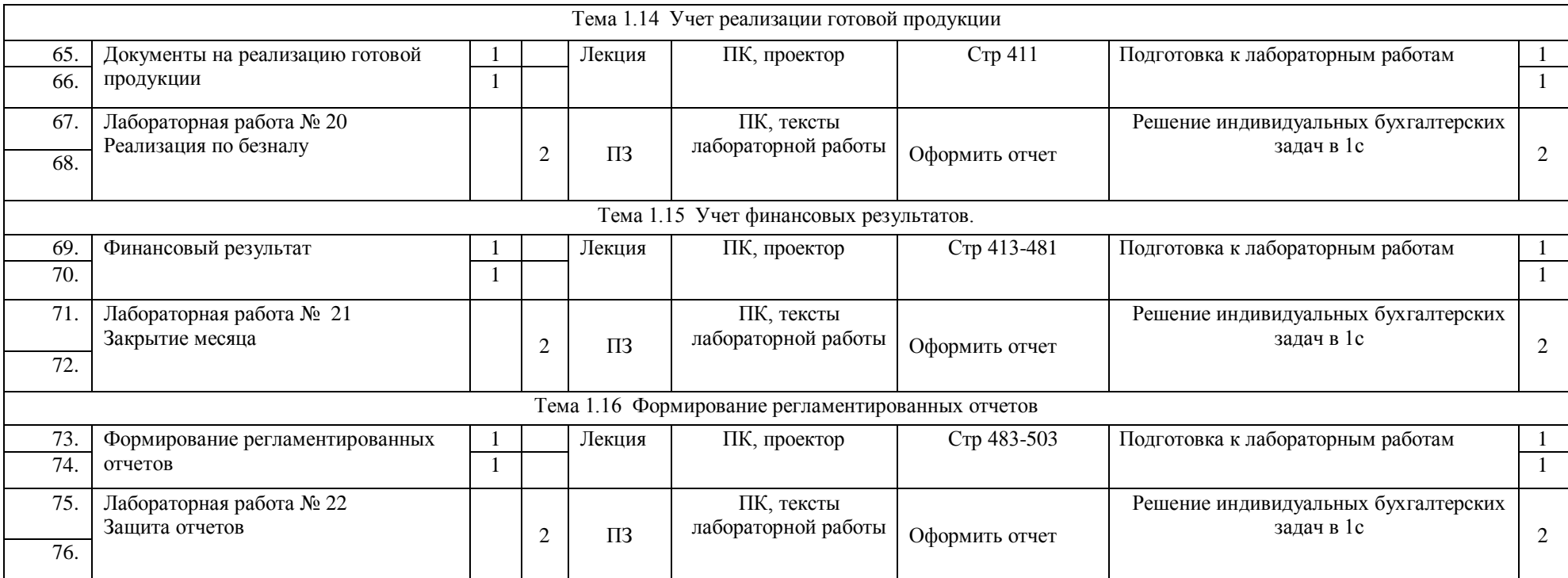

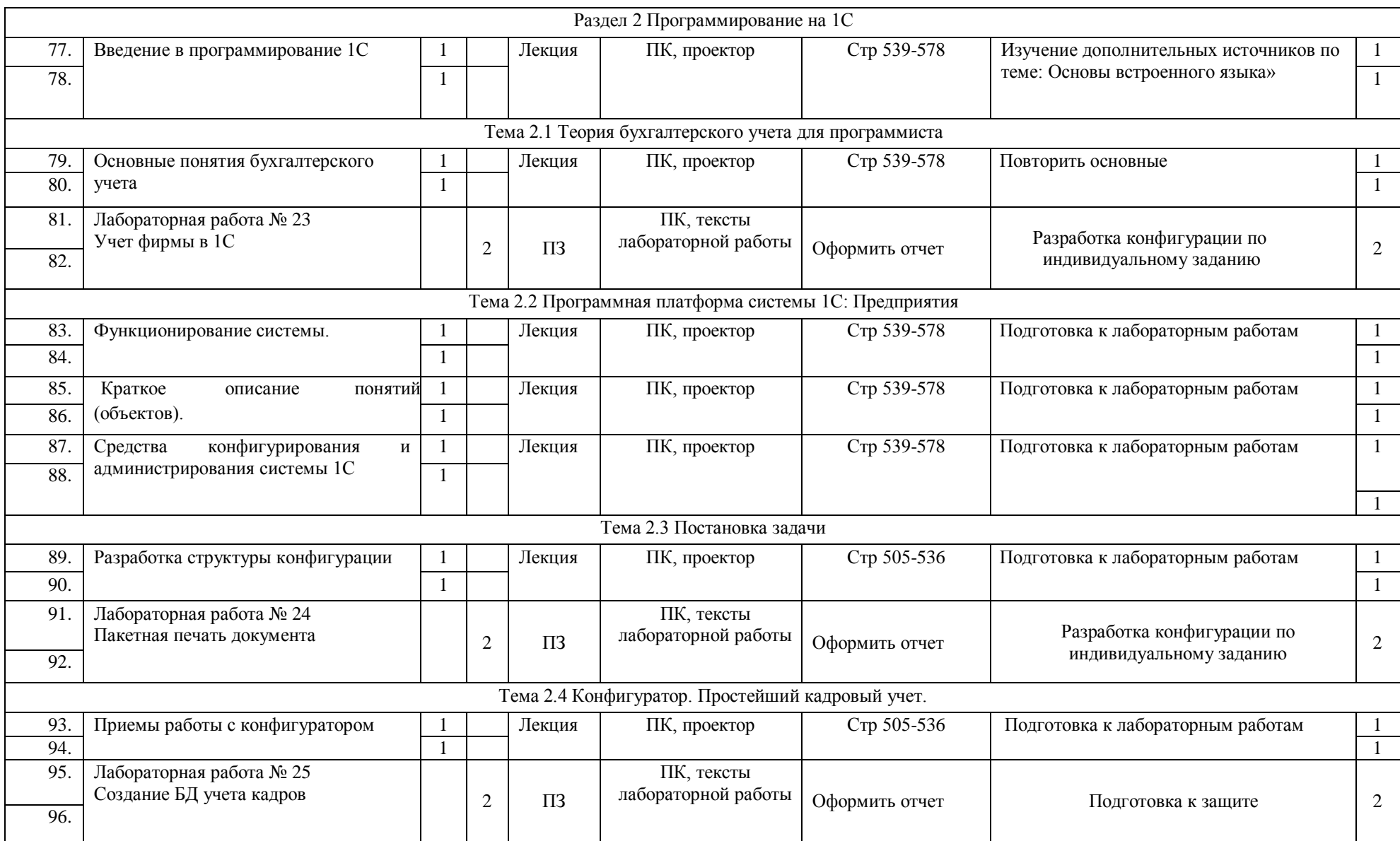

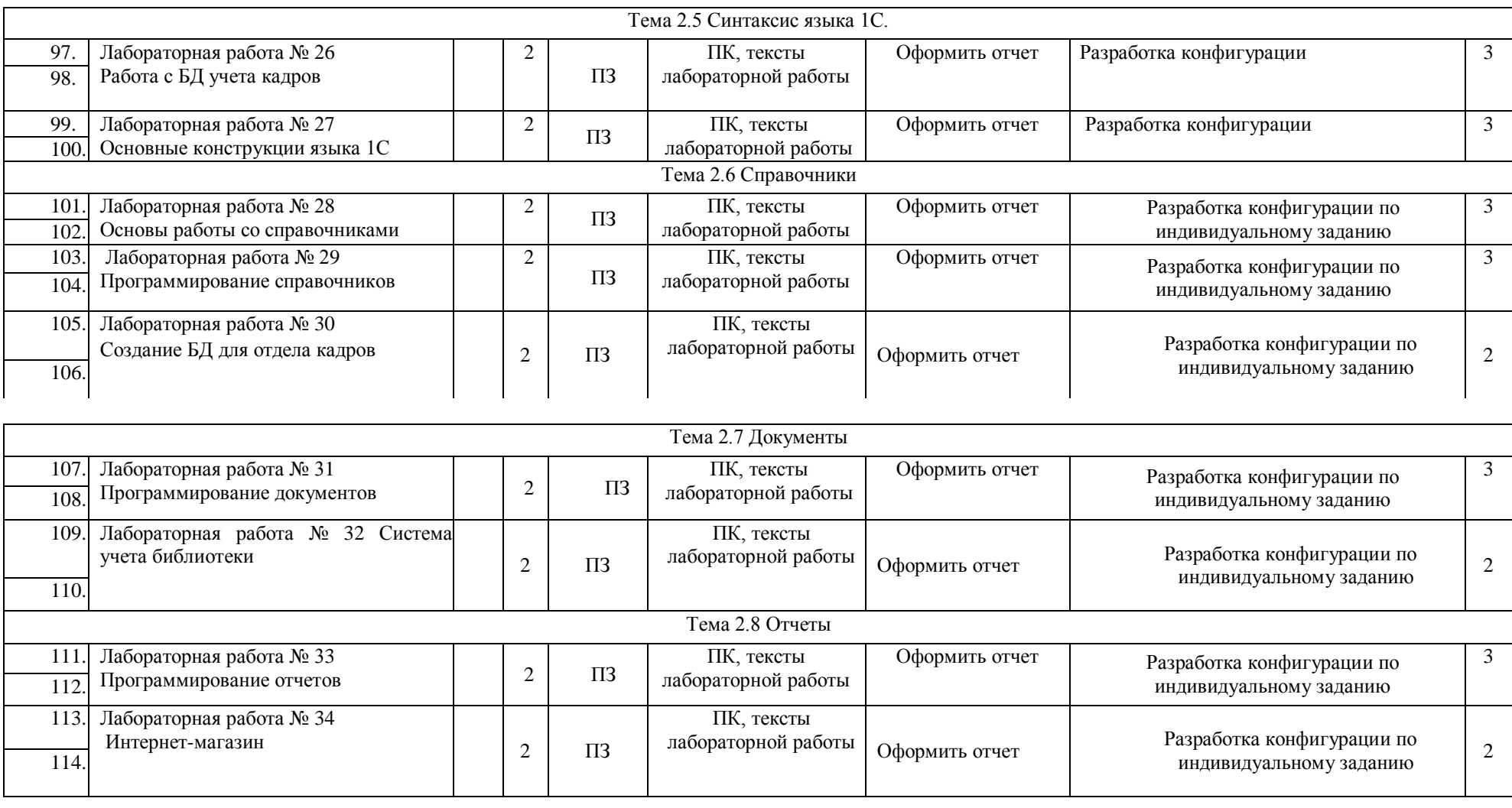

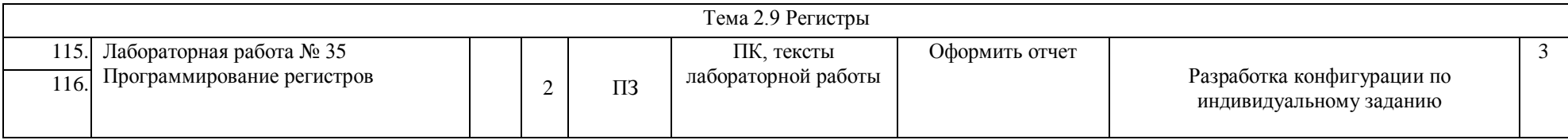

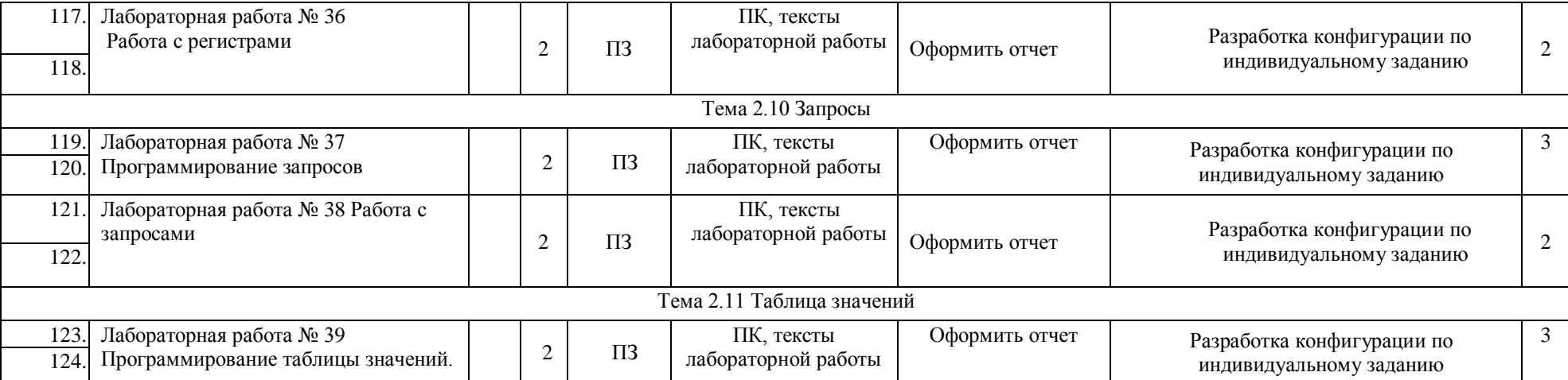

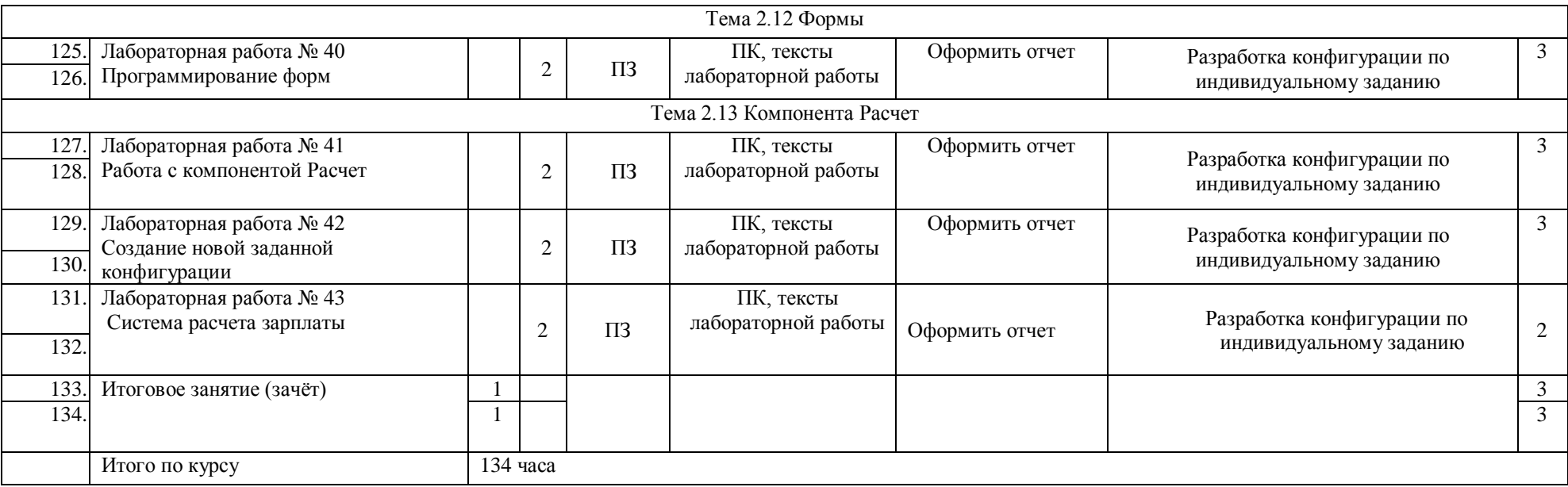

## **Рекомендуемая литература**

- 1. 1С: Бухгалтерия 8. Учебная версия (ред. 3.0) (+CD). Издание 8 М., 2013.- 484с.
- 2. Чистов Д.В., С.А. Харитонов «Хозяйственные операции в 1с:Бухгалтерия 8(редакция 3.0). Учебное пособие» М, 2014 год, 365с.
- 3. Радченко М. Г., Хрусталева Е. Ю 1C:Предприятие 8.3. Практическое пособие разработчика. Примеры и типовые приемы- М., 965 стр, 2012 год.
- 4. Чистов Д.В Бухгалтерский и налоговый учет в "1С:Бухгалтерии 8" (редакция 3.0) Издание 6.-М, 2014 год, 795 стр.

## **Интернет-ресурсы:**

- 1. [Газета 1С:Профессионал](http://www.mikos.ru/press/1CPROF/index.php#_blank)  адрес [mikos.ru](http://www.mikos.ru/#_blank) › [press/1CPROF/index.php](http://www.mikos.ru/press/1CPROF/index.php#_blank)
- 2. [Форум программистов «Весельчак У»](http://forum.shelek.ru/) [Программирование](http://forum.shelek.ru/index.php#25) [Программирование 1С](http://forum.shelek.ru/index.php/board,37.0.html) адрес форума <http://forum.shelek.ru/index.php/board,37.0.html/>

Преподаватель\_\_\_\_\_\_\_\_\_\_\_\_\_\_/ Гусев И.Е./

(подпись)

«  $\rightarrow$  20  $\Gamma$ .